# **HTML-Protector Decrypter Crack Incl Product Key**

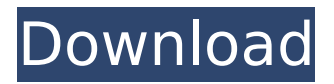

### **HTML-Protector Decrypter Crack + Download 2022 [New]**

Compatibility: Windows 7 Vista Windows 10, 8.1 8GadgetPack (Drag&Drop is Required) Download: HTML-Protector Decrypter Crack Free Download: HTML-Protector Decrypter Torrent Download htmlprotector-decrypter-installer-setup.exe PDF-Protector: PDF-Protector pdf-protector.exe Click 'Next' to continue. You need to save all the files on your computer. The executable will be located in the %Programfiles%\GadgetPack folder, and the other files should be saved in %Programfiles%\GadgetPack\data. Browser: You can use different browsers to preview the files. Click 'Next' to continue. Installation: Double-click the executable. A window will appear, prompting for your input. On the 'Choose and install the components' window, click 'Install' to proceed. Click 'Next' to continue. Finish: On the 'Complete installation' window, click 'Finish' to close the installer. The program might pop up a message stating that it was not successful. If so, follow the instructions given in the error window, then rerun the installer once more. Finally, the gadget is ready to use. It will appear in the gadgets bar, which you can customize as well. To revert to default settings, simply launch the gadget and click the 'To Restart' button. Permissions: The program will create a registry entry that points to the folder in which it was installed. In addition, there will be a new icon in the System Tray. When the program is run, a window will appear, prompting you for your input. On that window, you will see a password and a special identifier. It means that you are registering an electronic gadget that has certain permissions. It's worth mentioning that gadgets use the same certificate system as Office applications, and that your system might not allow custom certificates. On the 'Where is the certificate stored?' window, you will be able to see and download the certificate. Alternatively, you can use the 'Download Certificate for the Gadget' button

#### **HTML-Protector Decrypter Crack+**

The main view of the gadget is the decrypter window itself, presenting the data in a useful manner. Also included is the menu bar and a status bar, which tells the current mode. The gadget also includes a help menu, which is of course accessible by right clicking on the window. HTML-Protector Decrypter Features: When run in Windows Vista/7 and you drop an HTML page onto the gadget it will decrypt the page very quickly and open the file in the decrypter window. The gadget can be run on top of any window. The window is adjustable in size and a variety of settings can be altered or added. Once set, an icon will appear on the task bar, and the gadget will appear as a small box with an icon and a simple menu. The gadget is also configurable; it can be configured to appear as a transparent window that is placed on top of all other windows (default) or as a separate window. The gadget also allows you to change the icon it has. There is also a help menu that provides more information about how to use the gadget. There are also presets. HTML-Protector Decrypter Installation: A new version of this gadget is released with new versions of the HTML-Protector program. The file located at: c:\winsxs\HTML-Protector.htmltoolkit.dll\installer\HTML-Protector.htmltoolkit.exe Download HTML-Protector's Latest Release Here. Installing the gadget: As soon as the file is downloaded it is extracted and then the executable is executed. It will show the success message when the gadget is installed. Then, one clicks the icon on the task bar and selects the desired mode of operation, from which menu point one can choose between a transparent mode or as a separate window. HTML-Protector Decrypter Controversy: Unlike it's predecessor, HTML-Protector Decrypter is not as popular as the previous tool. This is because: In contrast to the first version of HTML-Protector, HTML-Protector Decrypter does not add the user interface itself by adding the last four HTML code lines, making for a smoother appearance. The fact that it doesn't add the user interface itself by adding the last four HTML code lines, making for a smoother appearance. The fact that it does not open the encrypted files in b7e8fdf5c8

# **HTML-Protector Decrypter License Code & Keygen [Win/Mac] (2022)**

HTML-Protector Decrypter is a lightweight gadget for Windows Vista and 7 which decrypts HTML files the user drops in it. If the file has been encrypted by HTML-Protector, then this widget will give the user instant access to the decoded page. Decrypting files takes approximately 5 seconds on average and is absolutely safe for your PC. This gadget is natively included in the Windows Vista and Windows 7 operating system. There is no need for any extra applications. This gadget does not slow down the system performance. You can freely move around your computer while the HTML Decrypter gadget is running. Note that you can generate only one gadget of this kind on your PC at a time, so be sure to clear out all other gadgets prior to installing this one. The gadget you are installing will remove the ones it creates, if it does, and this is the only way to allow the gadget to work. The functionality of this gadget is quite simple. Once installed, the user can generate the gadget and drop any standard HTML file in it. In such a file, HTML-Protector will be included. When a drop is performed on the gadget, the user will have immediate access to the decoded file. The gadget works perfectly with all supported versions of Windows Vista and Windows 7. HTML-Protector Decrypter Features: The HTML Decrypter gadget runs in almost no resources on the computer. You can freely move around your computer while it's running. HTML-Protector Decrypter is equipped with a set of adjustable tools that allow the user to adjust the gadget according to his desires. The gadget supports a range of font sizes, so that you can set the preferred size of the main window to your liking. You can remove or adjust the meta lines that are added to head section by HTML-Protector in all supported versions of Windows. In this way, you will have access to the source file. One of the most important and simplest features is the ability to move or delete the gadget prior to installation. We strongly recommend that you let the gadget remove any old gadgets that might be installed prior to the installation. HTML-Protector Decrypter supported editions of Windows: The HTML-Protector gadget supports the following editions of Windows: Vista Windows 7 HTML-Protector Decrypter License Agreement: This program is free and does not contain advertisements. No

### **What's New in the?**

What are gadgets? A new way to view Microsoft Windows 10 and 8.1 using free tools that get rid of the modern user interface and look like the original Windows interface, thanks to the use of gadgets. A gadget is a window that offers a dedicated set of features without interfering with the functionality of your desktop. You can create your own gadgets by downloading free tool from the web. Why use gadgets in Windows 10? Gadgets make it possible to view your Windows desktop exactly how you want it. With the traditional display, the operating system hides some of its most important features for a cleaner, more efficient look. Gadgets let you display any content without hiding important features such as the taskbar, which opens gadgets from the right. Need more control? With the traditional display, you can only interact with your desktop in a limited way. For example, you can only move and close windows. You can't resize them, minimize or maximize them, or move them to a different workspace. Gadgets give you the tools to control any aspect of your desktop to suit your personal preferences. You can maximize all open windows and you can easily resize them all at once. You can organize all windows into different desktops and switch between them easily. Besides that, we think that the gadget's been very well implemented, and I really like it. I'm using my gadgets to access my e-mail, chat programs and to look at my social media sites in webviews. I also have a taskbar-less start menu that loads these websites, and it's super fast. I'm not sure about the multi-win-support, but it works well for me. The only reason I haven't given it 5 stars is because it doesn't let you customize the appearance of the gadget, and I really like to have it looking like a glass pane instead of a window, same reason I don't think I'd switch to anything else. HTML-Protector Decrypter Alternatives Gadgets aren't the only way to add virtual desktop functionality and shortcuts to the desktop of your Windows 10/8.1 PC. One of our friends at MCT Software has published an excellent guide on how to create a virtual desktop called Flash Player Virtual Desktop. Also, if you

don't like gadgets there's always the possibility to stick with classic menu (like from XP/Vista), but the choice is yours. The entire free toolset can be downloaded

# **System Requirements For HTML-Protector Decrypter:**

1) To install and use the software, you must have a copy of the CAD application you wish to import your files to. The program will function in both Stencil and Inventor environments. 2) The program is designed to read SLDs. If you do not have a valid license to SLDs, you will not be able to import your files. If you wish to be able to see the SLD files in the program, you can purchase a SLDs license from PMX. 3) The program uses tkmax

Related links:

[https://quickpro.site/wp-content/uploads/2022/07/Orbita\\_NPlayer\\_\\_Product\\_Key\\_Full\\_Free\\_Latest.pdf](https://quickpro.site/wp-content/uploads/2022/07/Orbita_NPlayer__Product_Key_Full_Free_Latest.pdf) <http://www.unitewomen.org/opencontrol-modbus-serial-opc-server-download-pc-windows-final-2022/> <https://amazeme.pl/wp-content/uploads/2022/07/hendeli.pdf> <https://copasulassessoria.com.br/advert/zoom-scheduler-for-firefox-6-33-free-download-win-mac/> <https://2z31.com/oxygen-xml-web-author-3-6-5-crack-keygen-for-lifetime/> [https://ferramentariasc.com/2022/07/04/cookie-stumbler-basic-crack-product-key-download-for-pc](https://ferramentariasc.com/2022/07/04/cookie-stumbler-basic-crack-product-key-download-for-pc-latest/)[latest/](https://ferramentariasc.com/2022/07/04/cookie-stumbler-basic-crack-product-key-download-for-pc-latest/) <https://hanffreunde-braunschweig.de/neon-productions-radio-crack-download-x64/> [https://okinawahousingportal.com/nintendulator-6-1-18-crack-with-registration-code](https://okinawahousingportal.com/nintendulator-6-1-18-crack-with-registration-code-x64-updated-2022/)[x64-updated-2022/](https://okinawahousingportal.com/nintendulator-6-1-18-crack-with-registration-code-x64-updated-2022/) <https://cleverfashionmedia.com/advert/playful-portrait-download-pc-windows-latest/> [https://shobaddak.com/wp](https://shobaddak.com/wp-content/uploads/2022/07/PLF_Archiver_Crack_Download_WinMac_Latest_2022.pdf)[content/uploads/2022/07/PLF\\_Archiver\\_Crack\\_Download\\_WinMac\\_Latest\\_2022.pdf](https://shobaddak.com/wp-content/uploads/2022/07/PLF_Archiver_Crack_Download_WinMac_Latest_2022.pdf) <https://chichiama.net/the-key-to-wealth-crack-product-key-full-free-download-updated-2022/> <https://4f26.com/cabocha-crack-april-2022/> https://wocfolx.com/upload/files/2022/07/xoetPlb9P2aD3Opqyv6Q\_04\_d323deac790e70189e5c1855c [36017d8\\_file.pdf](https://wocfolx.com/upload/files/2022/07/xoetPJb9P2aD3Opqyv6Q_04_d323deac790e70189e5c1855c36017d8_file.pdf) <http://manukau.biz/advert/pdfinfogui-torrent/> [http://18.138.249.74/upload/files/2022/07/usjbpYeq4Wb62mMaey8p\\_04\\_60c009387da77155f6a4950](http://18.138.249.74/upload/files/2022/07/usjbpYeq4Wb62mMaey8p_04_60c009387da77155f6a4950fa80c97dc_file.pdf) [fa80c97dc\\_file.pdf](http://18.138.249.74/upload/files/2022/07/usjbpYeq4Wb62mMaey8p_04_60c009387da77155f6a4950fa80c97dc_file.pdf) <https://divyendurai.com/instant-video-articles-product-key-full-free-x64-latest-2022/> <http://autocracymachinery.com/?p=28573> <https://www.bdu.edu.et/hcppreg/sites/bdu.edu.et.hcppreg/files/webform/BTConvert.pdf> <https://do.my/wp-content/uploads/2022/07/GSCopyPro.pdf> <https://thadadev.com/systools-hotmail-backup-crack-for-pc/>